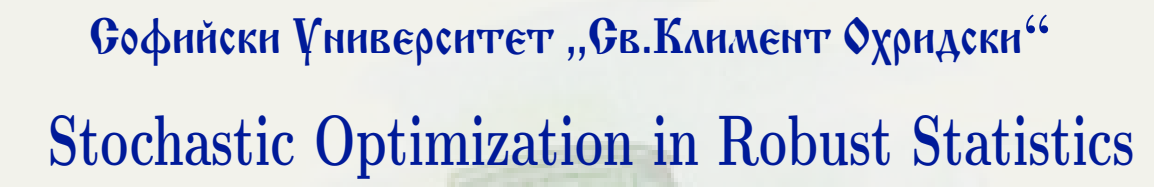

[Dimitar Vandev](mailto:vandev@fmi.uni-sofia.bg)

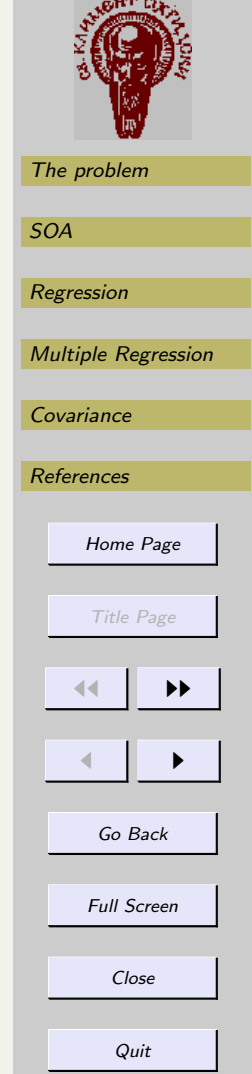

4th CIIT, Molika 11-14 Dec 03 Dimitar Vandev

**Bill** 

[Dimitar Vandev](mailto:vandev@fmi.uni-sofia.bg)

• What is robust statistics?

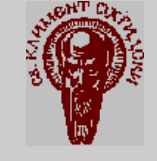

[The problem](#page-7-0) [SOA](#page-19-0) [Regression](#page-31-0) [Multiple Regression](#page-36-0) **[Covariance](#page-40-0) [References](#page-53-0)** [Home Page](http://www.fmi.uni-sofia.bg) Title Page  $\blacktriangleright\blacktriangleright$  $\blacksquare$ Go Back Full Screen

Close

4th CIIT, Molika 11-14 Dec 03 Dimitar Vandev

H

[Dimitar Vandev](mailto:vandev@fmi.uni-sofia.bg)

• What is robust statistics?

• What is Robins-Monroe approximation?

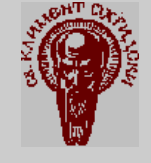

[The problem](#page-7-0) [SOA](#page-19-0) [Regression](#page-31-0) [Multiple Regression](#page-36-0) **[Covariance](#page-40-0) [References](#page-53-0)** [Home Page](http://www.fmi.uni-sofia.bg) Title Page  $\blacktriangleright\blacktriangleright$  $\blacksquare$ Go Back

Full Screen

Close

Quit

4th CIIT, Molika 11-14 Dec 03 Dimitar Vandev

n i

[Dimitar Vandev](mailto:vandev@fmi.uni-sofia.bg)

• What is robust statistics?

• What is Robins-Monroe approximation?

• The algorithm and the program

n i

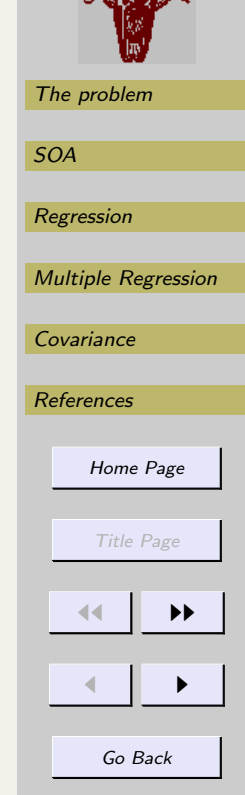

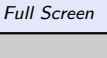

Close

[Dimitar Vandev](mailto:vandev@fmi.uni-sofia.bg)

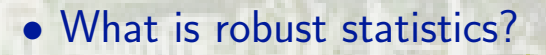

- What is Robins-Monroe approximation?
- The algorithm and the program
- Successful Examples in Regression

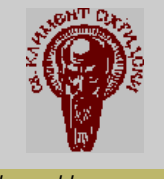

[The problem](#page-7-0) [SOA](#page-19-0) [Regression](#page-31-0) [Multiple Regression](#page-36-0) [Covariance](#page-40-0) [References](#page-53-0) [Home Page](http://www.fmi.uni-sofia.bg) Title Page  $\blacktriangleright\blacktriangleright$  $\blacksquare$ Go Back

Full Screen

Close

4th CIIT, Molika 11-14 Dec 03 Dimitar Vandev

n i

[Dimitar Vandev](mailto:vandev@fmi.uni-sofia.bg)

• What is robust statistics?

• What is Robins-Monroe approximation?

- The algorithm and the program
- Successful Examples in Regression
- The problems with covariance

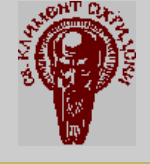

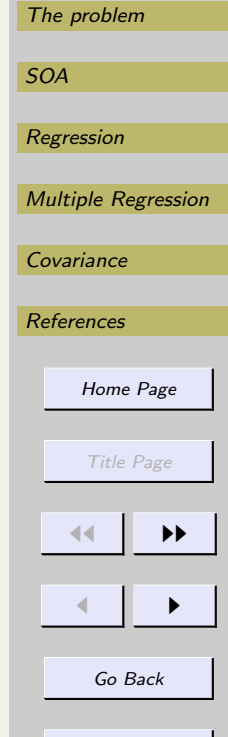

Close

Quit

Full Screen

**Bill** 

## 1. Robust statistics

For modeling gross errors and outliers in the sample, the most popular is the Tukey supermodel [\(Tukey, 1960\)](#page-55-0) based on the Gaussean low:

$$
\mathcal{F}=\left\{F: F(x)=(1-\varepsilon)\Phi(x)+\varepsilon\Phi(\frac{x-\theta}{k}),\quad 0<\varepsilon<1\right\}
$$

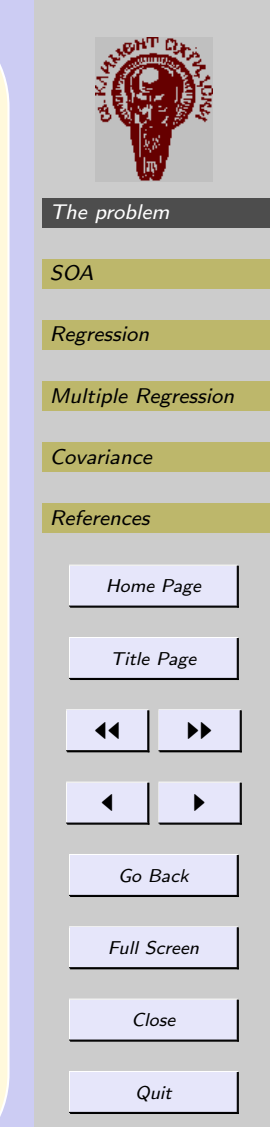

.

## <span id="page-7-0"></span>1. Robust statistics

For modeling gross errors and outliers in the sample, the most popular is the Tukey supermodel [\(Tukey, 1960\)](#page-55-0) based on the Gaussean low:

$$
\mathcal{F}=\left\{F: F(x)=(1-\varepsilon)\Phi(x)+\varepsilon\Phi(\frac{x-\theta}{k}),\quad 0<\varepsilon<1\right\}
$$

Huber [\(Huber, 1964\)](#page-53-0) considered more general model

$$
\mathcal{F} = \{ F : F(x) = (1 - \varepsilon)F_0(x) + \varepsilon H(x) \},
$$

where  $F_0$  is some given distribution (the ideal model) and  $H(x)$  is an arbitrary continuous distribution (contamination). So  $\varepsilon$  is the expected percent of errors in the data.

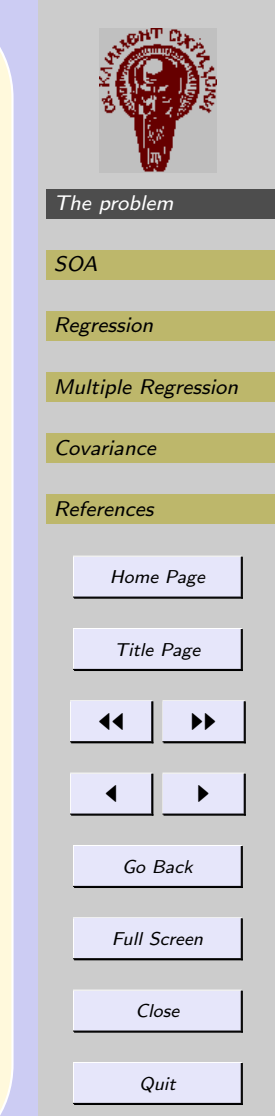

.

#### LMS and LTS

The multiple regression is probably most used statistical procedure in the statistics. Consider the model

$$
y_i = x_i^T \theta + \varepsilon_i,
$$

where  $y_i$  is an observed response,  $x_i$  is a  $(p\!\times\!1)$ –dimensional vector of explanatory variables and  $\theta$  is a  $(p \times 1)$  vector of unknown parameters. Classically  $\varepsilon_i, \; i \, = \, 1, \ldots, n$  are assumed to be i.i.d.  $N(0, \sigma^2)$ , for some  $\sigma^2 > 0$ .

Denote by  $r_i = y_i - x_i^T$  $_{i}^{T}\theta$  the residuals of the model.

#### LMS and LTS

The multiple regression is probably most used statistical procedure in the statistics. Consider the model

$$
y_i = x_i^T \theta + \varepsilon_i,
$$

where  $y_i$  is an observed response,  $x_i$  is a  $(p\!\times\!1)$ –dimensional vector of explanatory variables and  $\theta$  is a  $(p \times 1)$  vector of unknown parameters. Classically  $\varepsilon_i, \; i \, = \, 1, \ldots, n$  are assumed to be i.i.d.  $N(0, \sigma^2)$ , for some  $\sigma^2 > 0$ .

Denote by  $r_i = y_i - x_i^T$  $_{i}^{T}\theta$  the residuals of the model.

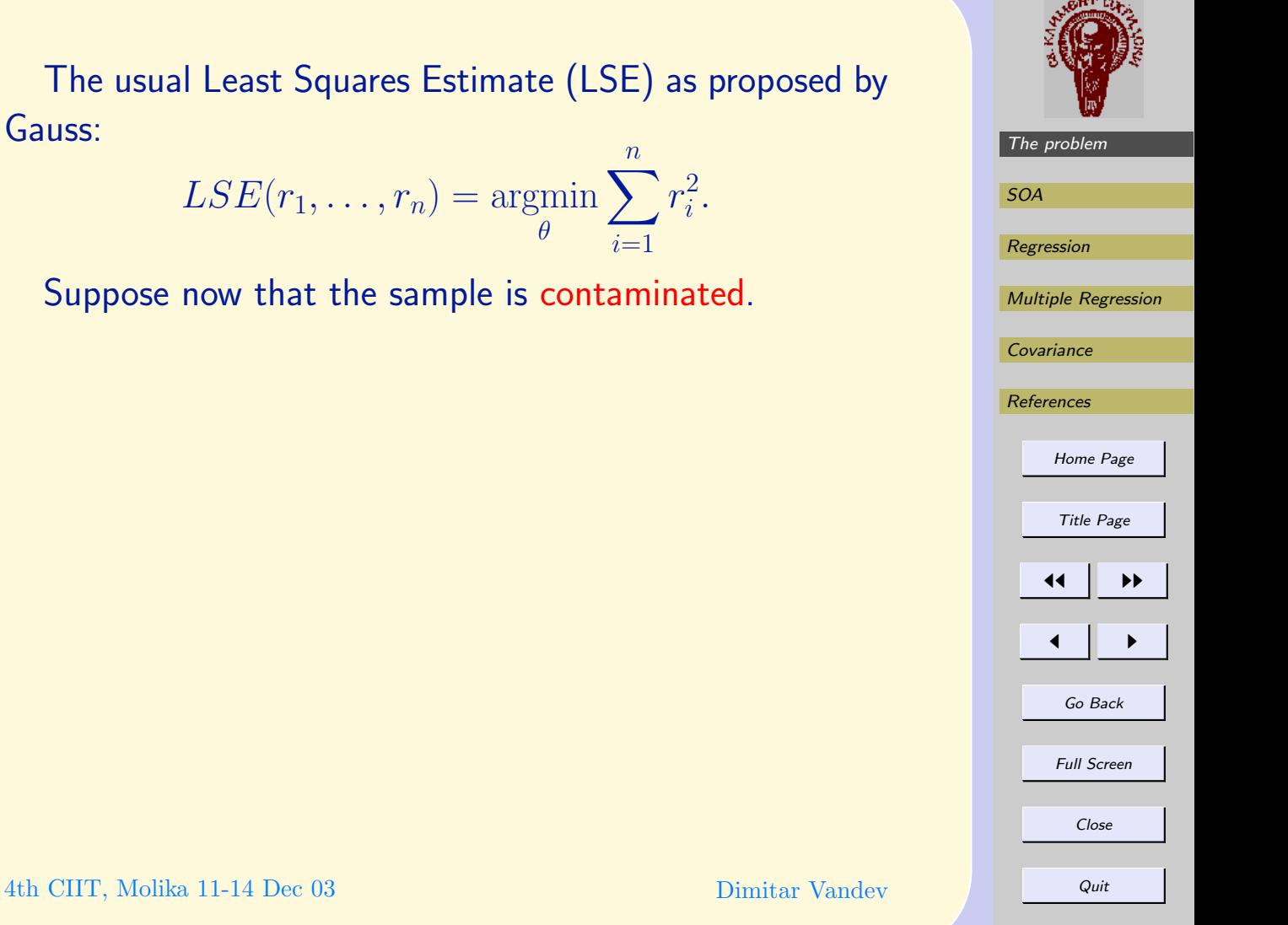

The usual Least Squares Estimate (LSE) as proposed by Gauss:

$$
LSE(r_1, \ldots, r_n) = \operatorname*{argmin}_{\theta} \sum_{i=1}^{n} r_i^2
$$

Suppose now that the sample is contaminated.

The usual Least Squares Estimate (LSE) as proposed by Gauss:  $\overline{n}$ 

$$
LSE(r_1,\ldots,r_n)=\operatorname*{argmin}_{\theta}\sum_{i=1}^n r_i^2.
$$

Suppose now that the sample is contaminated. The  $LMS$  (Least Median of Squares) and  $LTS$  (Least Trimmed Squares) estimators were proposed by Rousseeuw [\(Rousseeuw, 1984\)](#page-53-0) as robust alternatives of the LSE

$$
LMS(r_1,...,r_n) = \underset{\theta}{\text{argmin}} \,\text{med}\{r_i^2, i = 1,...,n\},\,
$$

[The problem](#page-7-0) [SOA](#page-19-0) [Regression](#page-31-0) [Multiple Regression](#page-36-0) [Covariance](#page-40-0) [References](#page-53-0) [Home Page](http://www.fmi.uni-sofia.bg) Title Page JJ II J I Go Back Full Screen Close Quit

The usual Least Squares Estimate (LSE) as proposed by Gauss:

$$
LSE(r_1, \ldots, r_n) = \operatorname*{argmin}_{\theta} \sum_{i=1}^n r_i^2.
$$

Suppose now that the sample is contaminated. The  $LMS$  (Least Median of Squares) and  $LTS$  (Least Trimmed Squares) estimators were proposed by Rousseeuw [\(Rousseeuw, 1984\)](#page-53-0) as robust alternatives of the LSE

$$
\mathsf{LMS}(r_1, \ldots, r_n) = \underset{\theta}{\operatorname{argmin}} \operatorname{med}\{r_i^2, i = 1, \ldots, n\},
$$
  

$$
\mathsf{LTS}(k)(r_1, \ldots, r_n) = \underset{\theta}{\operatorname{argmin}} \sum_{i=1}^k r_{\nu(i,\theta)}^2, k > n/2.
$$

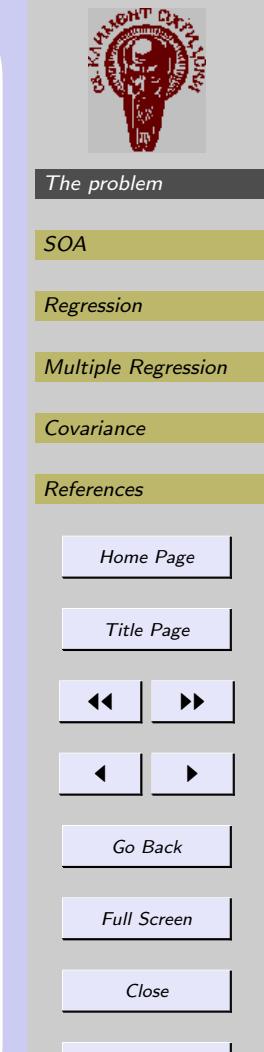

4th CIIT, Molika 11-14 Dec 03 Dimitar Vandev

The usual Least Squares Estimate (LSE) as proposed by Gauss:

$$
LSE(r_1, \ldots, r_n) = \operatorname*{argmin}_{\theta} \sum_{i=1}^n r_i^2.
$$

Suppose now that the sample is contaminated. The  $LMS$  (Least Median of Squares) and  $LTS$  (Least Trimmed Squares) estimators were proposed by Rousseeuw [\(Rousseeuw, 1984\)](#page-53-0) as robust alternatives of the LSE

$$
LMS(r_1, \ldots, r_n) = \underset{\theta}{\operatorname{argmin}} \operatorname{med}\{r_i^2, i = 1, \ldots, n\},
$$
  

$$
LTS(k)(r_1, \ldots, r_n) = \underset{\theta}{\operatorname{argmin}} \sum_{i=1}^k r_{\nu(i,\theta)}^2, k > n/2.
$$

Here  $\nu(i, \theta)$  is a permutation of the indices, such that  $r^2_{\nu(i,\theta)} \leq r^2_{\nu}$  $_{\nu (i+1, \theta)}^2.$  Thus the idea was to minimize the sum of squares using smallest residuals only. 4th CIIT, Molika 11-14 Dec 03 Dimitar Vandev

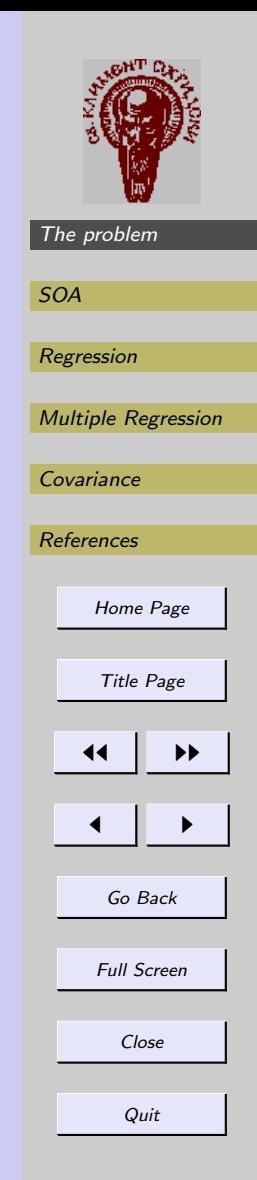

Robustified Maximum Likelihood

[\(Neykov and Neytchev, 1990\)](#page-53-0) proposed to replace in these estimators (LMS and LTS) the squared residuals with log likelihood´s of the individual observations and thus to obtain robustified likelihood.

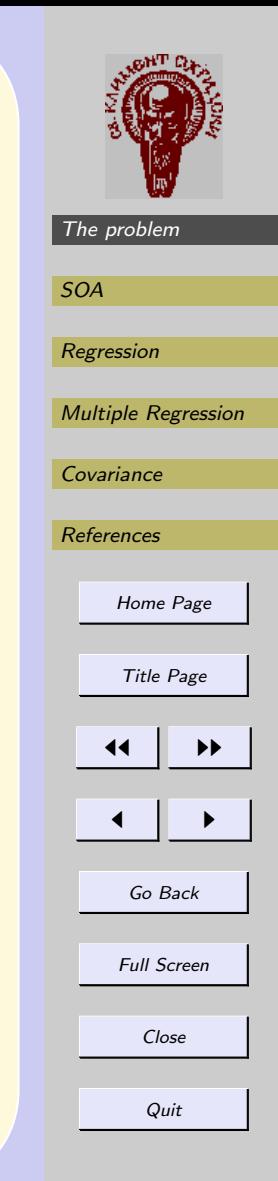

### Robustified Maximum Likelihood

[\(Neykov and Neytchev, 1990\)](#page-53-0) proposed to replace in these estimators (LMS and LTS) the squared residuals with log likelihood´s of the individual observations and thus to obtain robustified likelihood.

Let the observations  $x_1, x_2, \ldots, x_n$  be generated by an arbitrary probability density function  $\psi(x, \theta)$  with unknown vector parameter  $\theta$ .

> LME(k) =  $\arg\min\{-\log \psi(x_{\nu(k,\theta)}, \theta)\},\,$  $\theta$

### Robustified Maximum Likelihood

[\(Neykov and Neytchev, 1990\)](#page-53-0) proposed to replace in these estimators (LMS and LTS) the squared residuals with log likelihood´s of the individual observations and thus to obtain robustified likelihood.

Let the observations  $x_1, x_2, \ldots, x_n$  be generated by an arbitrary probability density function  $\psi(x, \theta)$  with unknown vector parameter  $\theta$ .

$$
\mathsf{LME}(k) = \underset{\theta}{\operatorname{argmin}} \{-\log \psi(x_{\nu(k,\theta)}, \theta)\},\tag{1}
$$

$$
LTE(k) = \underset{\theta}{\operatorname{argmin}} \sum_{i=1}^{k} \{-\log \psi(x_{\nu(i,\theta)}, \theta)\}.
$$
 (2)

Thus the idea was to maximize the likelihood over the best  $k$  observations (with largest likelihood).

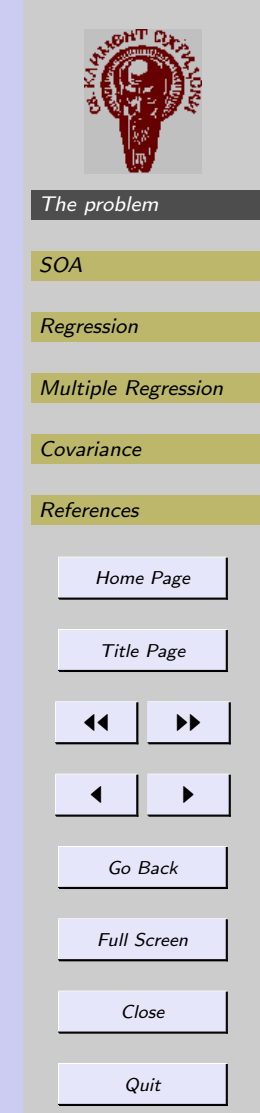

# 2. Stochastic Approximation

The famous Robins-Monro procedure [\(Robins and S.Monro,](#page-53-0) [1951\)](#page-53-0) when applied to the problem of minimizing the function  $F(\theta)$  consists in the following. Let start with some  $\theta = \theta_0$ . Let now calculate the gradient  $grad(F(\theta))$  at this point. It may be disturbed by some random variable with zero expectation.

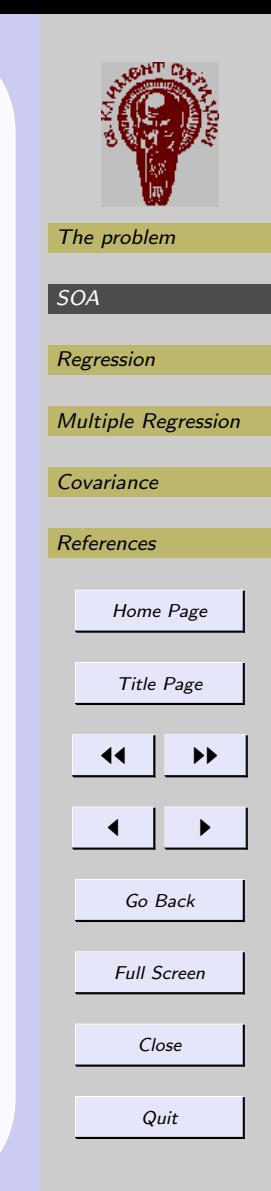

# 2. Stochastic Approximation

The famous Robins-Monro procedure [\(Robins and S.Monro,](#page-53-0) [1951\)](#page-53-0) when applied to the problem of minimizing the function  $F(\theta)$  consists in the following. Let start with some  $\theta = \theta_0$ . Let now calculate the gradient  $grad(F(\theta))$  at this point. It may be disturbed by some random variable with zero expectation.

> $\theta_{i+1} = \theta_i - \gamma_i *$  $grad(F(\theta_i))$  $\frac{g \cdot \alpha \alpha (I\left(\mathcal{O}_i)\right))}{\left|\left| grad(F(\theta_i))\right|\right|}.$

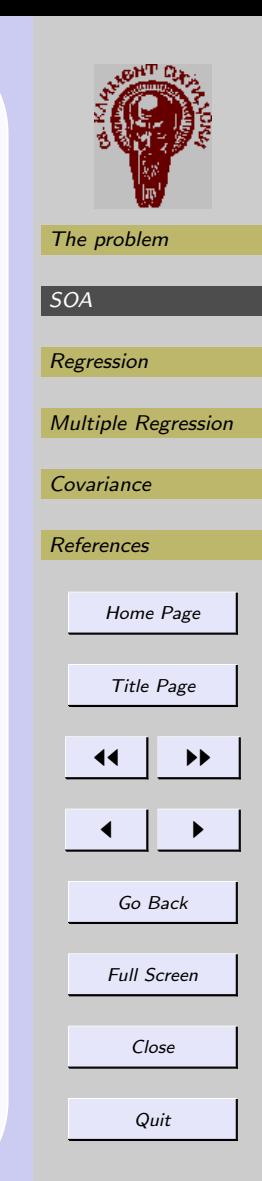

## <span id="page-19-0"></span>2. Stochastic Approximation

The famous Robins-Monro procedure [\(Robins and S.Monro,](#page-53-0) [1951\)](#page-53-0) when applied to the problem of minimizing the function  $F(\theta)$  consists in the following. Let start with some  $\theta = \theta_0$ . Let now calculate the gradient  $grad(F(\theta))$  at this point. It may be disturbed by some random variable with zero expectation.

$$
\theta_{i+1} = \theta_i - \gamma_i * \frac{grad(F(\theta_i))}{||grad(F(\theta_i))||}.
$$

The sequence  $\{\gamma_i, i~=~1,2,...\}$  is chosen to satisfy 2 relations:

$$
\sum_{i=1}^{\infty} \gamma_i^2 < \infty, \\
\sum_{i=1}^{\infty} \gamma_i = \infty.
$$

Dimitar Vandev

• Step 0. Set maxn, set i=1, set  $\delta$ .

- Step 0. Set maxn, set i=1, set  $\delta$ .
- Step 1. Chose at random 10 indexes among the numbers from 1 to  $n$ . Calculate these 10 functions. Sort their values.

- Step 0. Set maxn, set  $i=1$ , set  $\delta$ .
- Step 1. Chose at random 10 indexes among the numbers from 1 to  $n$ . Calculate these 10 functions. Sort their values.
- Step 2. Chose the value corresponding to the desired proportion  $(j/10 = k/n)$  and the function which produces that value (say  $f$ ).

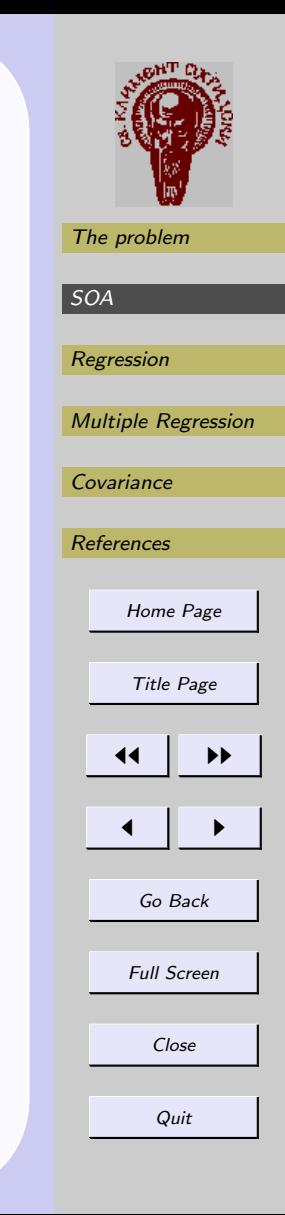

- Step 0. Set maxn, set  $i=1$ , set  $\delta$ .
- Step 1. Chose at random 10 indexes among the numbers from 1 to  $n_e$ . Calculate these 10 functions. Sort their values.
- Step 2. Chose the value corresponding to the desired proportion  $(j/10 = k/n)$  and the function which produces that value (say  $f$ ).
- Step 3. Calculate the normalized gradient  $D(f)$  of f.

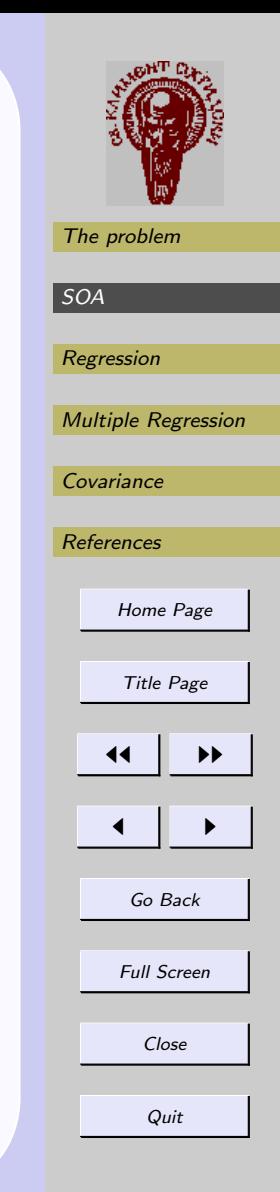

- Step 0. Set maxn, set  $i=1$ , set  $\delta$ .
- Step 1. Chose at random 10 indexes among the numbers from 1 to  $n$ . Calculate these 10 functions. Sort their values.
- Step 2. Chose the value corresponding to the desired proportion  $(j/10 = k/n)$  and the function which produces that value (say  $f$ ).
- Step 3. Calculate the normalized gradient  $D(f)$  of f.
- Step 4. Set  $B := B D(f) \cdot \delta/i$ . Set  $i = i + 1$ . If  $i \leq$ maxn then Goto step 1.

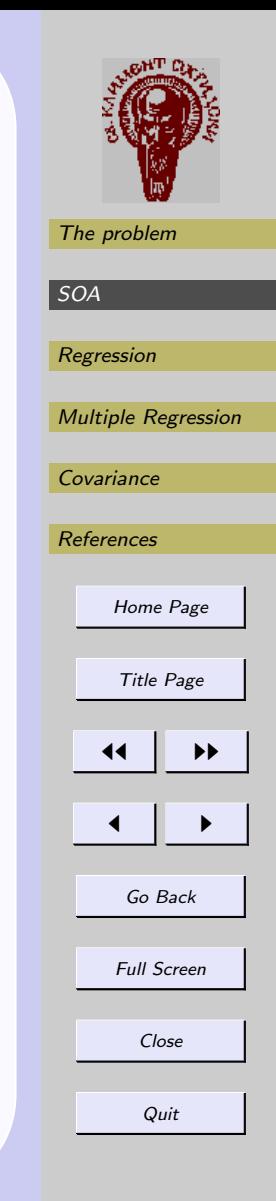

```
function [theta] = \text{soaml}(x, \text{theta0}, \text{FUN}, \text{pr}, \text{delta}, \text{iter})[n,m]=size(x);
theta=theta0;
for k=1:iter
    gama=delta/k; % new gama
    J=round(ones(kkk,1)/2+rand(kkk,1)*n); % 10 random in (1:n) numbers
    eval(['[Y,X]=' FUN '(x(J,:), theta);']);% residuals, gradient
    [dum, list] = sort(Y); % sort 25 values
% ====================LME or LTE ====================
    \texttt{jj=list(pr,1)}; \qquad \quad \texttt{\%} \quad \texttt{jj=list(1:pr,1)};s=X(j_1,:)'; \% s=sum(X(j_1,:))';
%==============================================
    w=sqrt(s' *s);theta=theta-s*(gama/w);
end
```
[Multiple Regression](#page-36-0) **[Covariance](#page-40-0)** [References](#page-53-0) [Home Page](http://www.fmi.uni-sofia.bg) Title Page  $\blacktriangleleft$  $\blacksquare$ Go Back Full Screen Close **Quit** 

[The problem](#page-7-0)

[Regression](#page-31-0)

[SOA](#page-19-0)

```
function [theta] = \text{soaml}(x, \text{theta0}, \text{FUN}, \text{pr}, \text{delta}, \text{iter})[n,m]=size(x);
theta=theta0;
for k=1:iter
    gama=delta/k; % new gama
    J=round(ones(kkk,1)/2+rand(kkk,1)*n); % 10 random in (1:n) numbers
    eval(['\;[\;Y,X] = '\;FUN'\;(\;X(J,:),theta(a);')':\;'' residuals, gradient
    [dum, list] = sort(Y); % sort 25 values
%====================LME or LTE ====================
    j=list(pr,1); % j=list(1:pr,1);s=X(j;;')'; % s=sum(X(j;;))';%==============================================
    w=sqrt(s'*s);theta=theta-s*(gama/w);
end
   Here are some examples of usage
Location
function [Y,X] = \text{gradmea}(x,a)[n,m]=size(x);
aa=a';
X=x-aa(ones(n,1),:);Y = diag(X*X');
X=-2*X.*x;
```
**Quit** 

[The problem](#page-7-0)

[Regression](#page-31-0)

[Covariance](#page-40-0)

[References](#page-53-0)

 $\blacktriangleleft$ 

[Multiple Regression](#page-36-0)

[Home Page](http://www.fmi.uni-sofia.bg)

Title Page

 $\blacksquare$ 

Go Back

Full Screen

Close

[SOA](#page-19-0)

```
function [theta] = \text{soaml}(x, \text{theta0}, \text{FUN}, \text{pr}, \text{delta}, \text{iter})[n,m]=size(x);
theta=theta0;
for k=1:iter
   gama=delta/k; % new gama
    J=round(ones(kkk,1)/2+rand(kkk,1)*n); % 10 random in (1:n) numbers
    eval(['\;[\;Y,X] = '\;FUN'\;(\;X(J,:),theta(a);')':\;'' residuals, gradient
    [dum, list] = sort(Y); % sort 25 values
%====================LME or LTE ====================
   j=list(pr,1); % j=list(1:pr,1);s=X(i;...): % s=sum(X(i;...)):
%==============================================
   w=sqrt(s'*s);theta=theta-s*(gama/w);
end
   Here are some examples of usage
Location
function [Y,X]=gradmea(x,a)
function [Y,X]=gradreg(x,a)
[n,m]=size(x);
aa=a';
X=x-aa(ones(n,1),:);Y= diag(X*X');
X=-2*X.*x:
                           Regression
                          [n,m]=size(x);xx=[ones(n,1),x(:,2:m)];Y=x(:,1)-xx*a;X = -2*(Y(:,ones(1,m)).*xx);Y=Y.*Y;
```
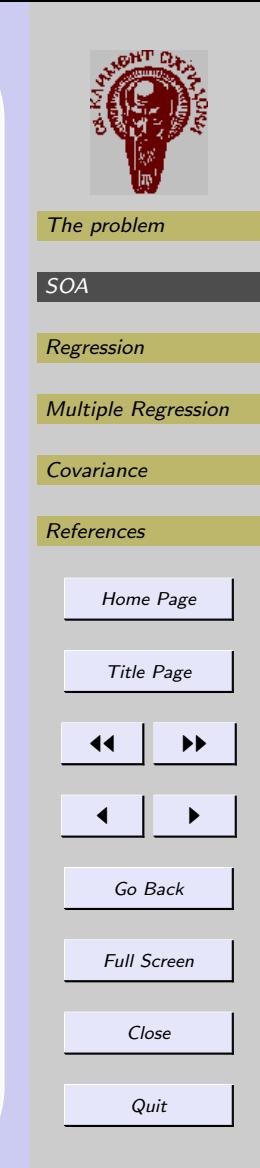

```
The problem
                                                                                      SOA
                                                                                       Regression
                                                                                       Multiple Regression
                                                                                       Covariance
                                                                                       References
                                                                                           Home Page
                                                                                           Title Page
                                                                                          11 I DD
                                                                                          \blacksquareGo Back
                                                                                           Full Screen
                                                                                             Close
                                                                                             Quit
function [theta] = \text{soaml}(x,theta,FW, pr, delta, iter)[n,m]=size(x);
theta=theta0;
for k=1:iter
    gama=delta/k; % new gama
    J=round(ones(kkk,1)/2+rand(kkk,1)*n); % 10 random in (1:n) numbers
    eval([Y[Y,X]=Y FUN Y(X(J,:),theta(z);Y]); % residuals, gradient
    \lceil \text{dum.list} \rceil = \text{sort}(Y): % sort 25 values
%====================LME or LTE ====================
   j=list(pr,1); % j=list(1:pr,1);s=X(j_1,:)'; \% s=sum(X(j_1,:))';
%==============================================
   w=sqrt(s'*s);theta=theta-s*(gama/w);
end
   Here are some examples of usage
Location
function [Y,X]=gradmea(x,a)function [Y,X]=gradreg(x,a)function [Y,X]=gradnor(x,a)
[n,m]=size(x);
aa=a';
X=x-aa(ones(n,1),:);Y = diag(X*X');
X=-2*X.*x:
                           Regression
                           [n,m]=size(x);xx = [ones(n, 1), x(:, 2:m)]; mu = a(ones(n, 1), 1);
                           Y=x(:,1)-xx*a;
                           X= -2*(Y(:,ones(1,m)).*xx);
Y=(x-mu)/si;
                           Y=Y.*Y;
                                                      N(\mu, \sigma) in R^1[n,\text{dum}]=size(x);\texttt{si=exp(a(2,1))};X=[-Y/(2*si), (ones(n,1)-Y.*Y)];
                                                       Y=Y.*Y/2+ones(n,1)*a(2);4th CIIT, Molika 11-14 Dec 03 Dimitar Vandev
```
# 3. Regression

The first model was chosen to illustrate the robust properties of the used version of maximum likelihood.

# 3. Regression

The first model was chosen to illustrate the robust properties of the used version of maximum likelihood. The response Y is generated by the following model:

$$
y = 5 - 2*x + e.
$$

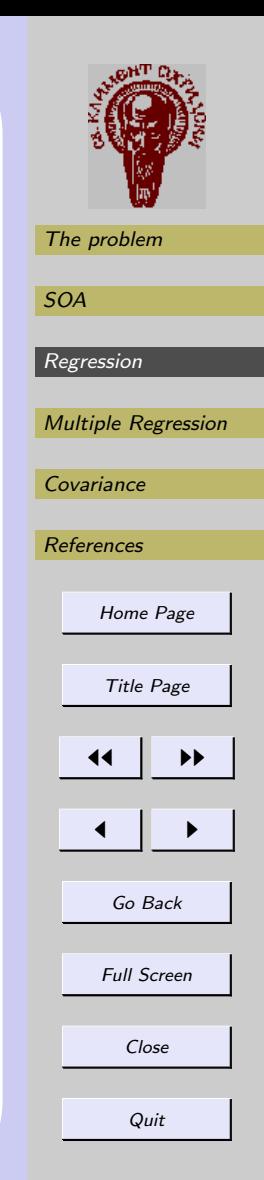

## <span id="page-31-0"></span>3. Regression

The first model was chosen to illustrate the robust properties of the used version of maximum likelihood. The response Y is generated by the following model:

 $y = 5 - 2 * x + e.$ 

Here  $e$  is a standard normal random variable. The sample consists of 1000 observations. It was corrupted by destroying 30% of the observations. A reasonable estimations is achieved after 150 iterations despite of the large number of outliers. The algorithm was used with fixed number of iterations equal to 150 and  $\delta = 10$ .

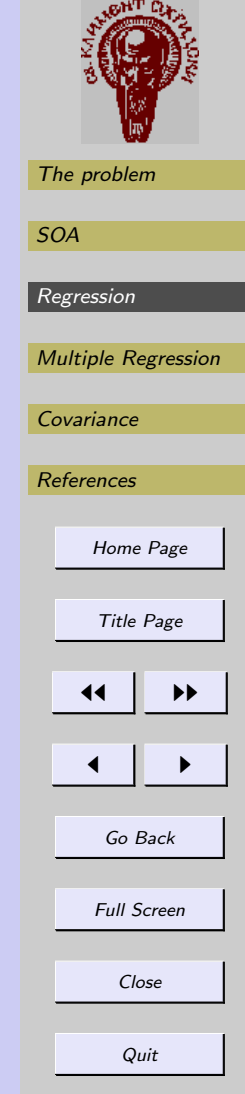

Bellow one solution is presented for the estimator  $6/10$ . For a comparison the unique least squares solution is also plotted in red.

Bellow one solution is presented for the estimator 6/10. For a comparison the unique least squares solution is also plotted in red.

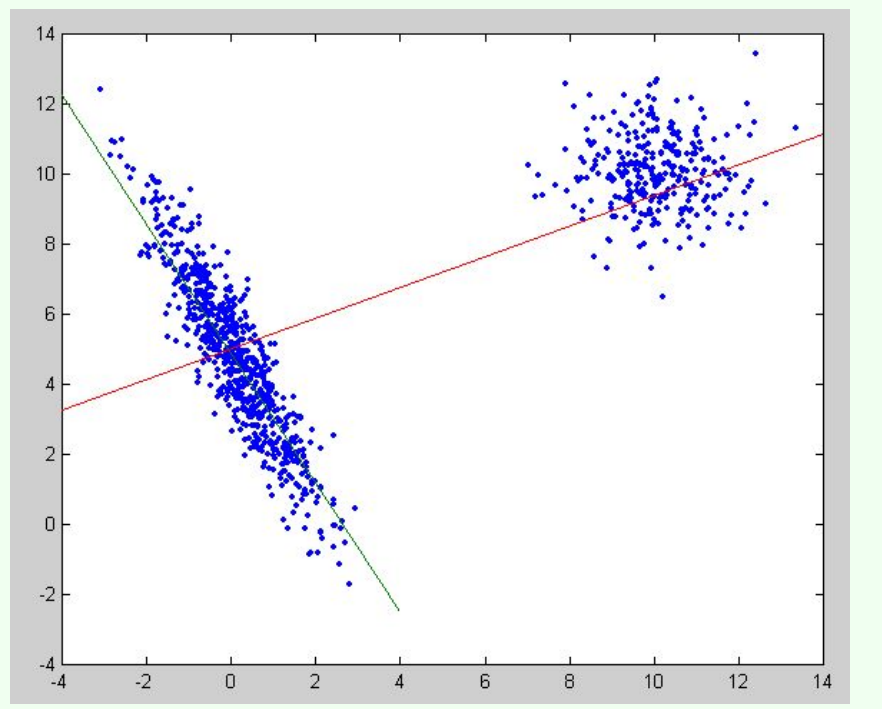

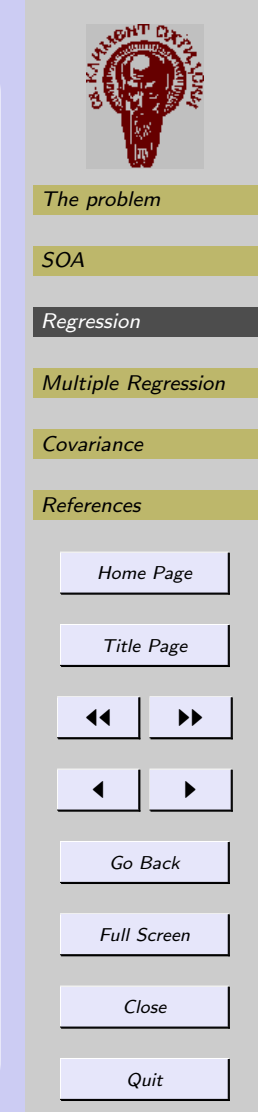

4. Multiple Regression

The Model

 $y = 2 - 2 * x_1 + 5 * x_2 - 5 * x_3 + x_4 + e.$ 

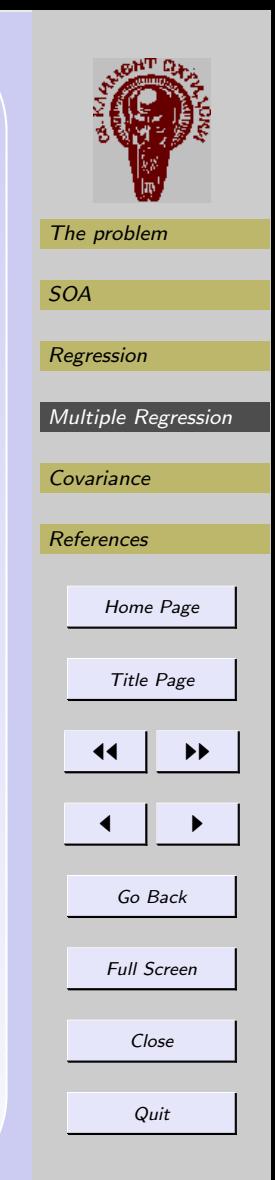

# 4. Multiple Regression

#### The Model

 $y = 2 - 2 * x_1 + 5 * x_2 - 5 * x_3 + x_4 + e.$ 

#### Simulation

The aim was to test the performance of different estimators of the same kind (LME) when the percent of contamination changes.

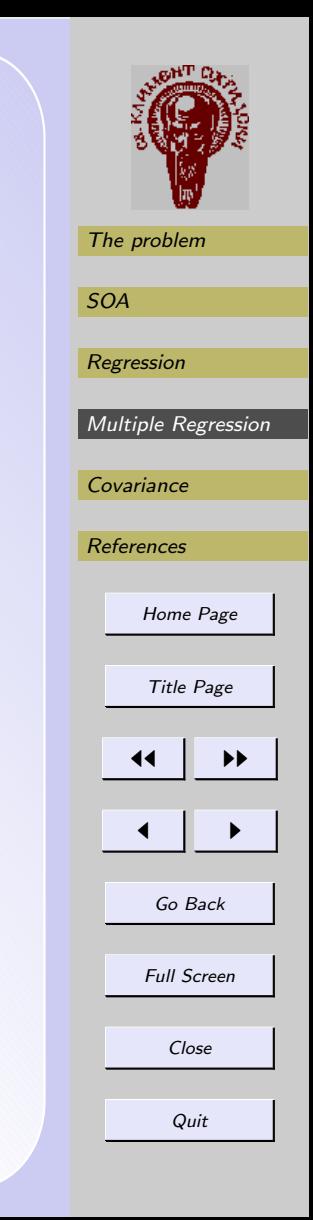

# <span id="page-36-0"></span>4. Multiple Regression

### The Model

 $y = 2 - 2 * x_1 + 5 * x_2 - 5 * x_3 + x_4 + e$ .

#### Simulation

The aim was to test the performance of different estimators of the same kind (LME) when the percent of contamination changes.

In this case we each time generate totally new data. This was repeated 100 times in order to estimate the variance.

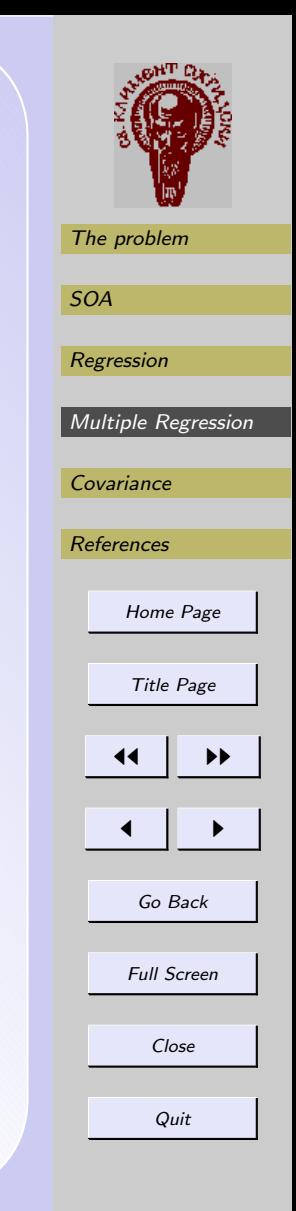

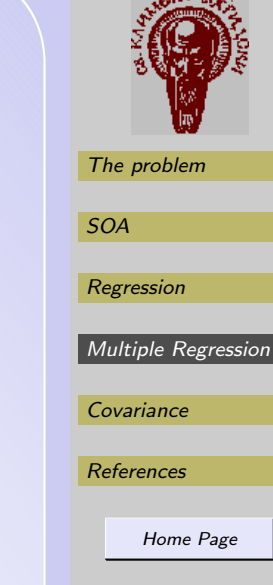

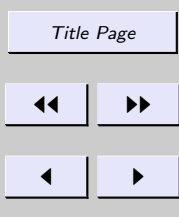

Go Back

Full Screen

Close

## Simulation Results

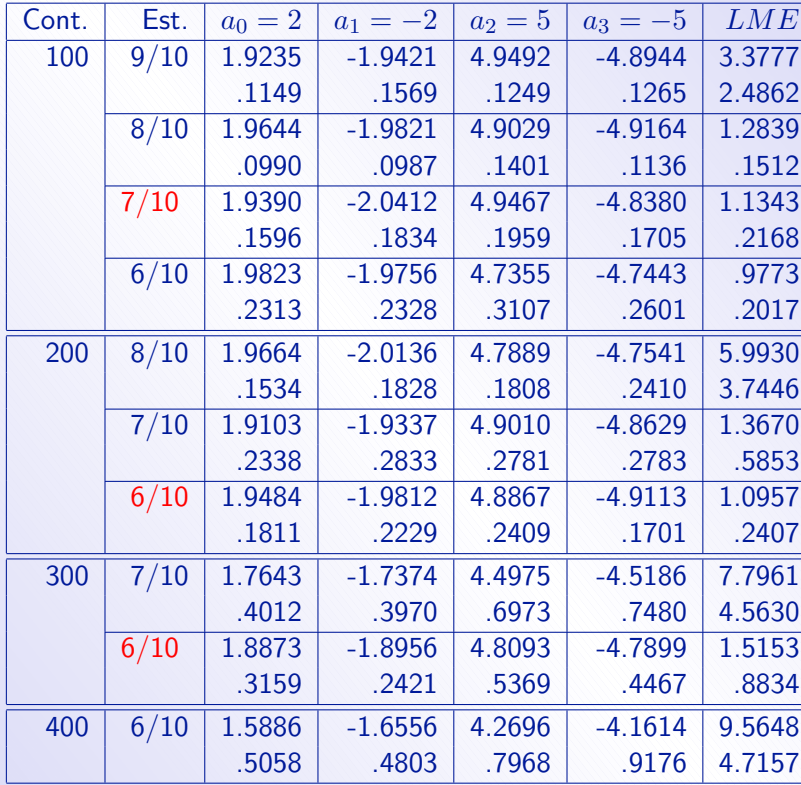

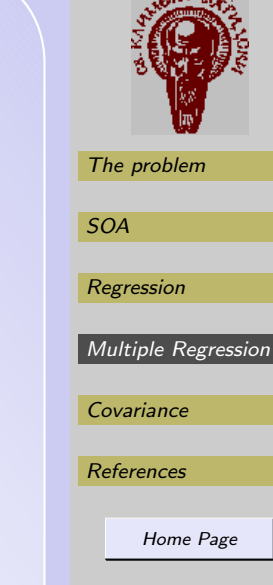

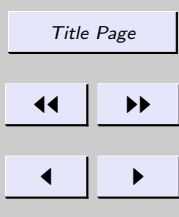

Go Back

Full Screen

Close

## Simulation Results

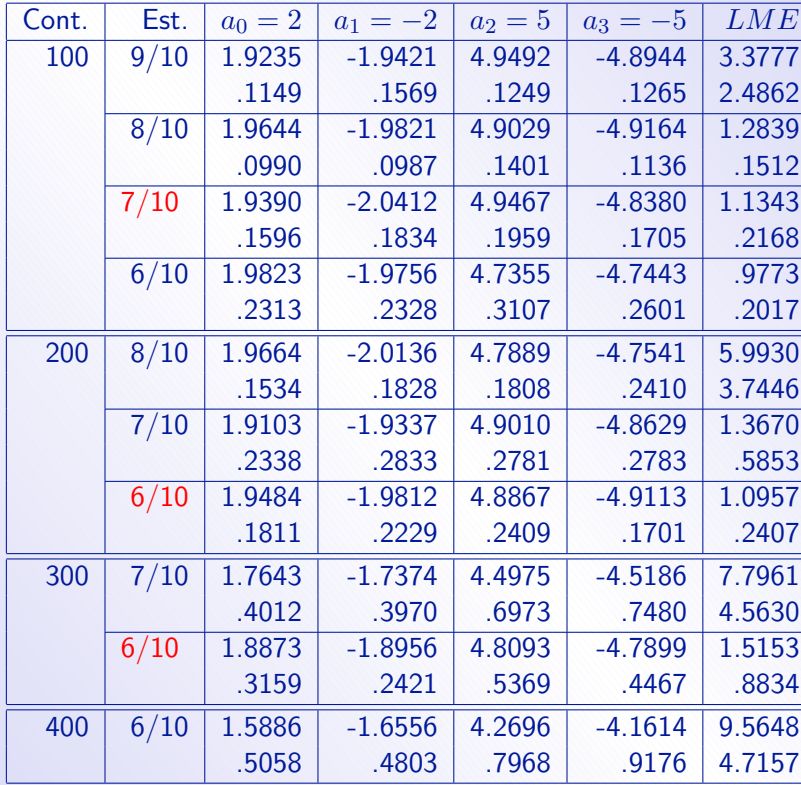

# 5. Estimation of mean and covariance

Before explaining difficulties let us present one not very successful example of two-dimensional estimate of mean and the covariance:

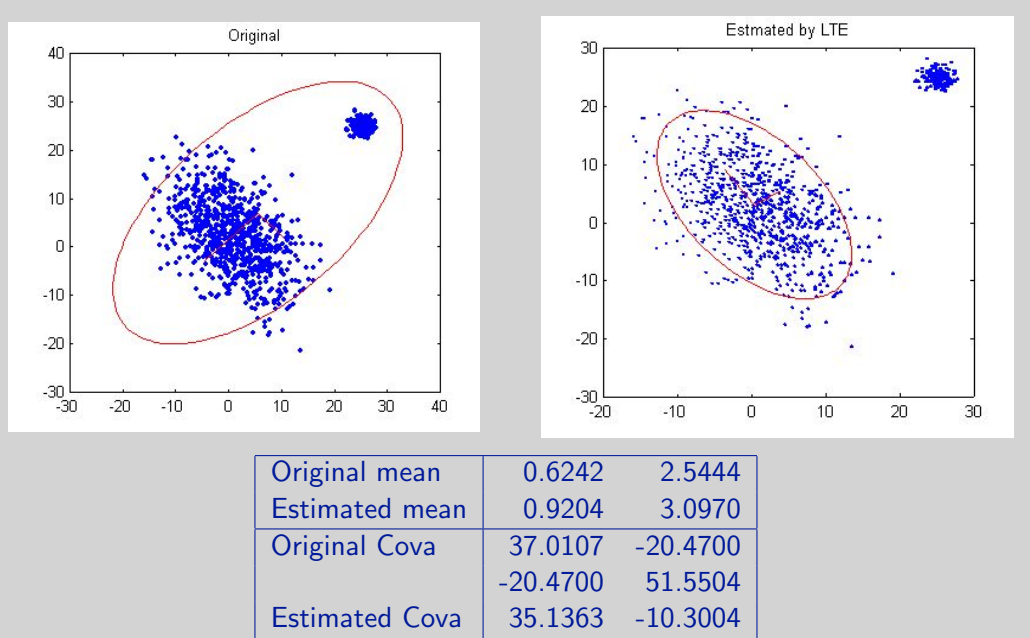

-10.3004 43.6298

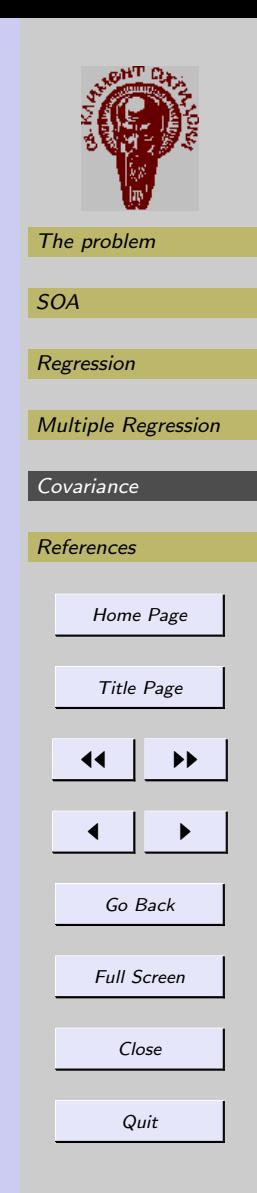

# <span id="page-40-0"></span>5. Estimation of mean and covariance

Before explaining difficulties let us present one not very successful example of two-dimensional estimate of mean and the covariance:

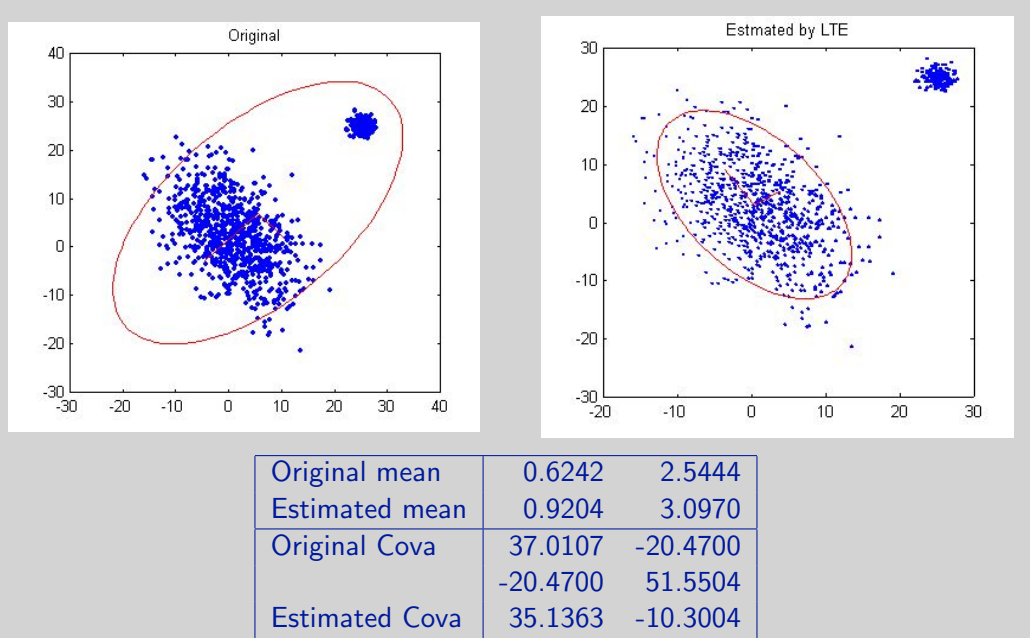

-10.3004 43.6298

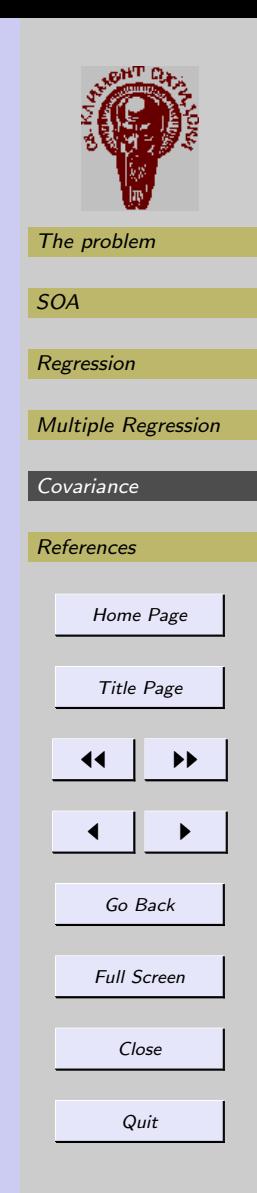

## The multidimensional  $N(\mu, \Sigma)$

Here the main problem consisted in calculation of the gradient of  $Q = -\log L(x, m, \Sigma)$ :

$$
Q = \log \det(\Sigma)^{1/2} + (x - \mu)^{\prime} \Sigma^{-1} (x - \mu).
$$

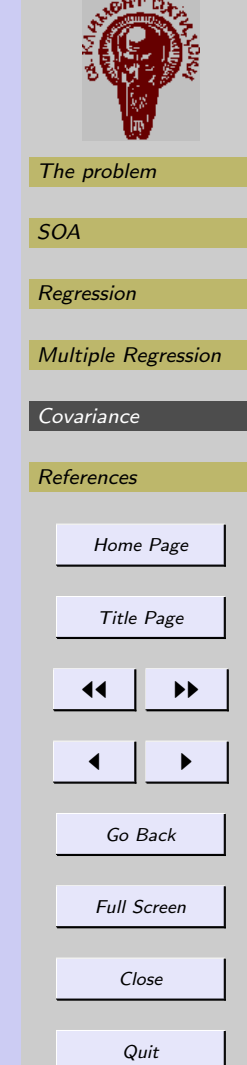

## The multidimensional  $N(\mu, \Sigma)$

Here the main problem consisted in calculation of the gradient of  $Q = -\log L(x, m, \Sigma)$ :

$$
Q = \log \det(\Sigma)^{1/2} + (x - \mu)'\Sigma^{-1}(x - \mu). \tag{3}
$$

Let denote  $M=\Sigma^{-1}$ . Then

$$
\frac{dQ}{dM} = -M^{-1} + (x - \mu)(x - \mu)'
$$

### The multidimensional  $N(\mu, \Sigma)$

Here the main problem consisted in calculation of the gradient of  $Q = -\log L(x, m, \Sigma)$ :

$$
Q = \log \det(\Sigma)^{1/2} + (x - \mu)'\Sigma^{-1}(x - \mu). \tag{3}
$$

Let denote  $M=\Sigma^{-1}$ . Then

$$
\frac{dQ}{dM} = -M^{-1} + (x - \mu)(x - \mu)'.\tag{4}
$$

Let us replace  $M = \exp(L)$  as in the univariate case and try to use the formal relation

$$
\frac{dQ}{dL} = \frac{dQ}{dM} \bigotimes \frac{dM}{dL}.
$$

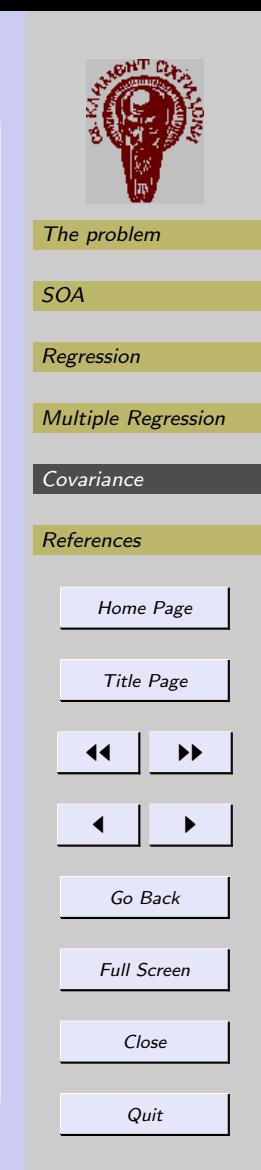

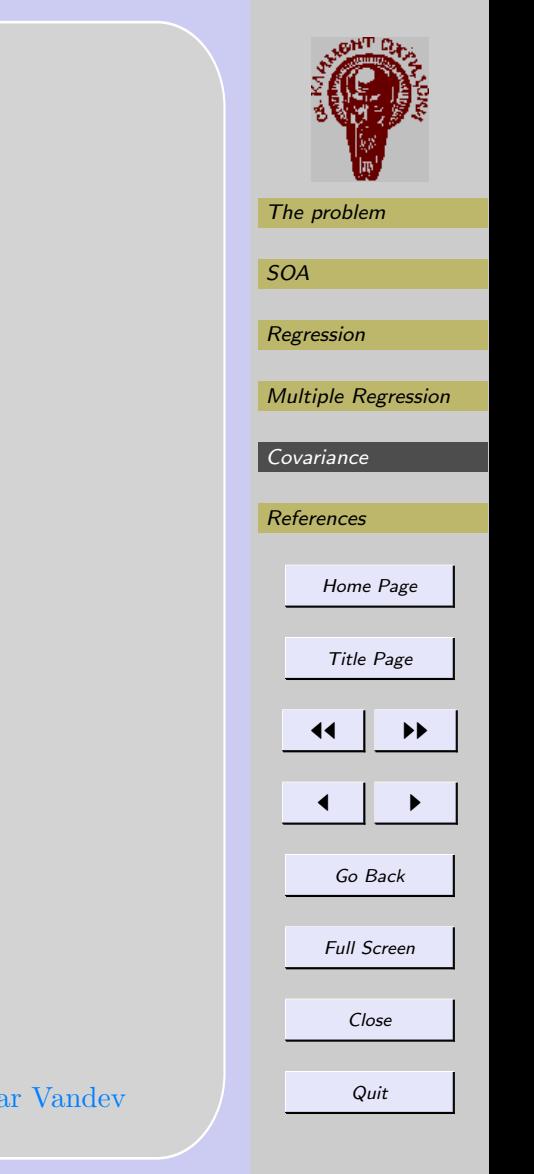

 $M = \exp L = I + L + L^2/2 + L^3/3! + \dots$ 

$$
M = \exp L = I + L + L^2/2 + L^3/3! + \dots \tag{5}
$$

The question now is how to represent  $\frac{dM}{dL}$ . We propose the following approximation of this  $(m\times m)^2$  tensor:

 $\frac{dM}{dL} = (I + L/18) \bigotimes (I + L/18)$ 

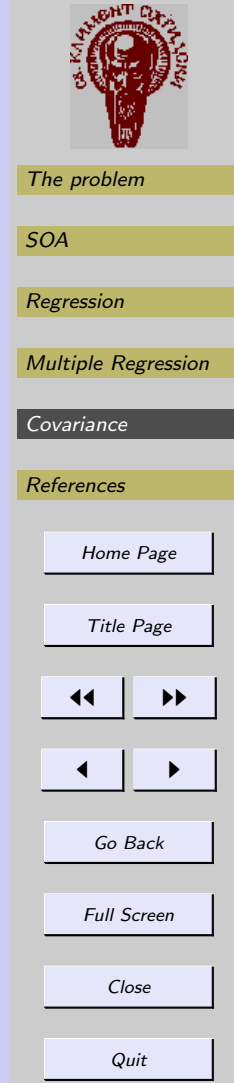

$$
M = \exp L = I + L + L^2/2 + L^3/3! + \dots \tag{5}
$$

The question now is how to represent  $\frac{dM}{dL}$ . We propose the following approximation of this  $(m\times m)^2$  tensor:

$$
\frac{dM}{dL} = (I + L/18)\bigotimes (I + L/18) \tag{6}
$$

Thus we come to the result:

$$
\frac{dQ}{dL} = (I + L/18)'((x - \mu)(x - \mu)' - M^{-1})(I + L/18)
$$

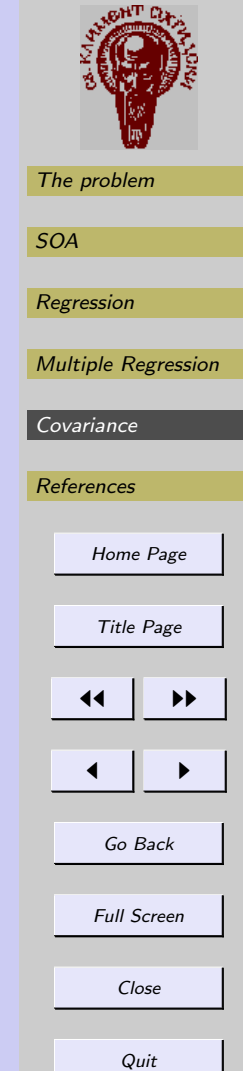

$$
M = \exp L = I + L + L^2/2 + L^3/3! + \dots \tag{5}
$$

The question now is how to represent  $\frac{dM}{dL}$ . We propose the following approximation of this  $(m\times m)^2$  tensor:

$$
\frac{dM}{dL} = (I + L/18)\bigotimes (I + L/18) \tag{6}
$$

Thus we come to the result:

$$
\frac{dQ}{dL} = (I + L/18)'((x - \mu)(x - \mu)' - M^{-1})(I + L/18) (7)
$$

Note that we are not sure how exact is this approximation.

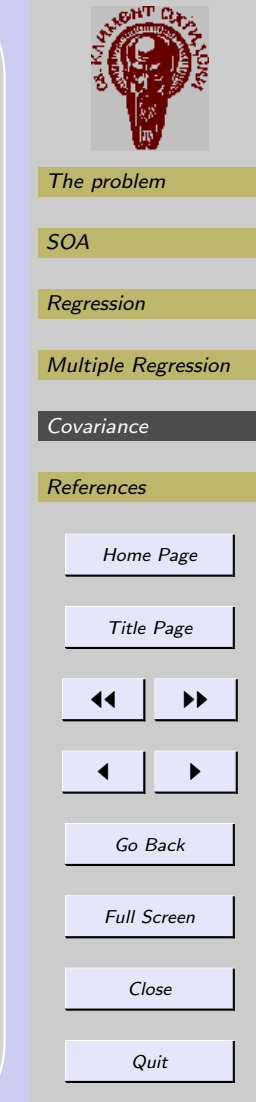

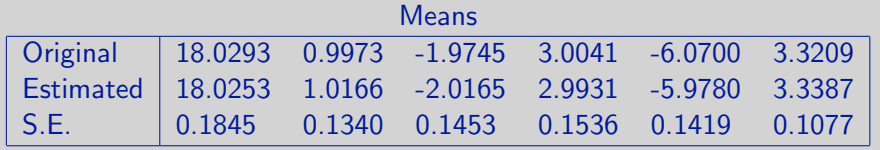

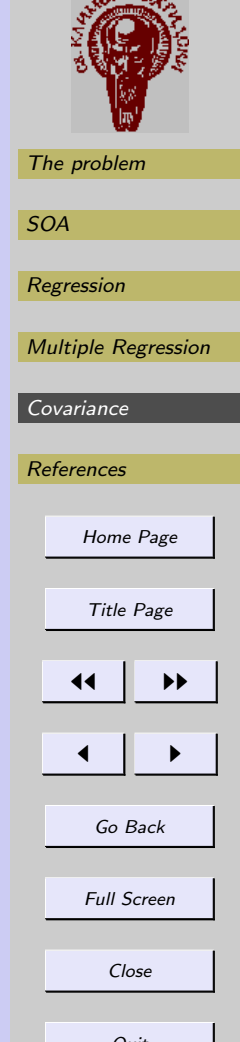

4th CIIT, Molika 11-14 Dec 03 Dimitar Vandev

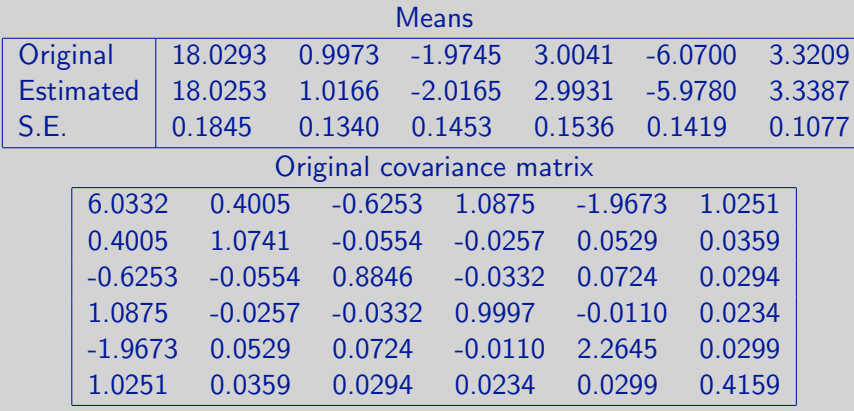

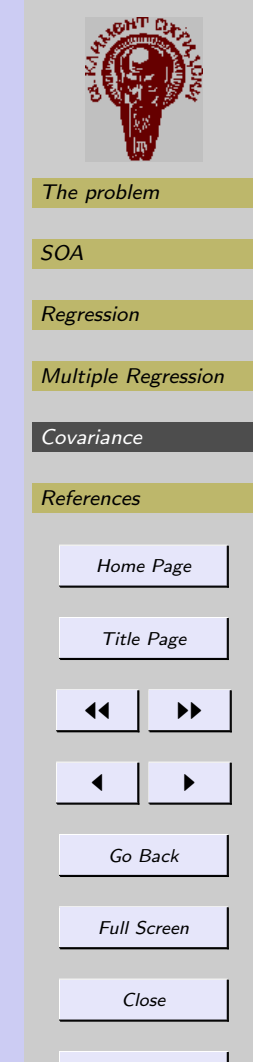

4th CIIT, Molika 11-14 Dec 03 Dimitar Vandev

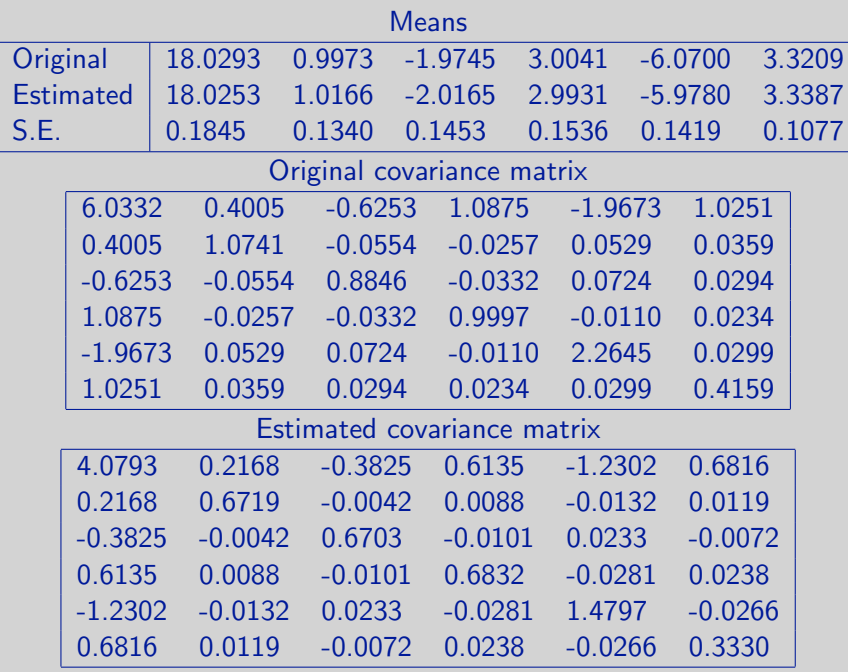

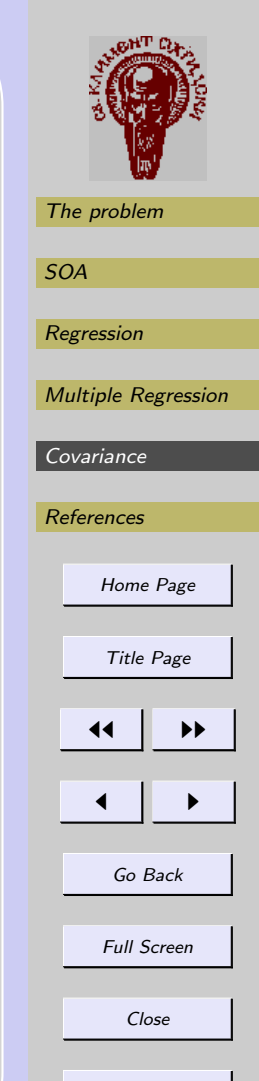

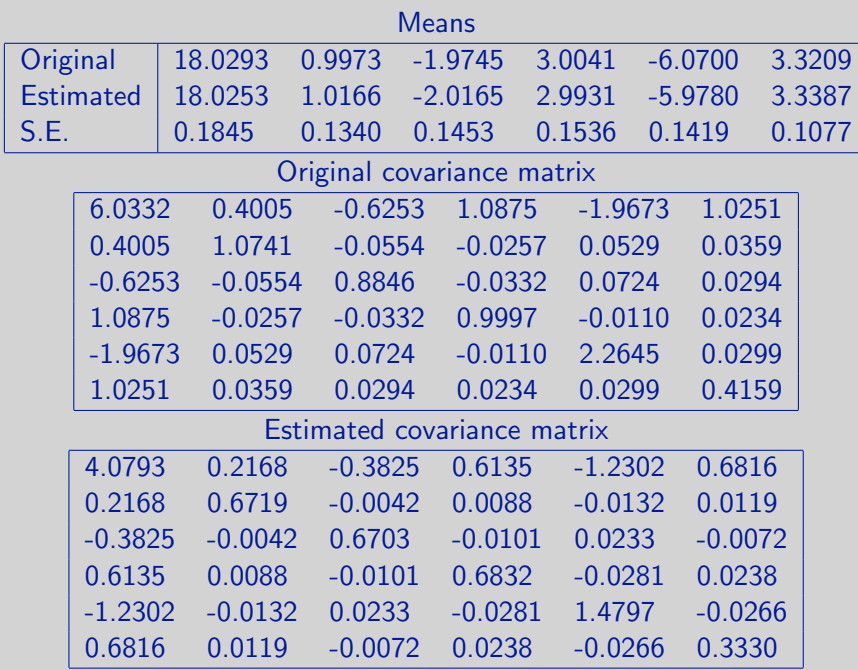

This bad result shows that the gradient calculated above is seriously biased.

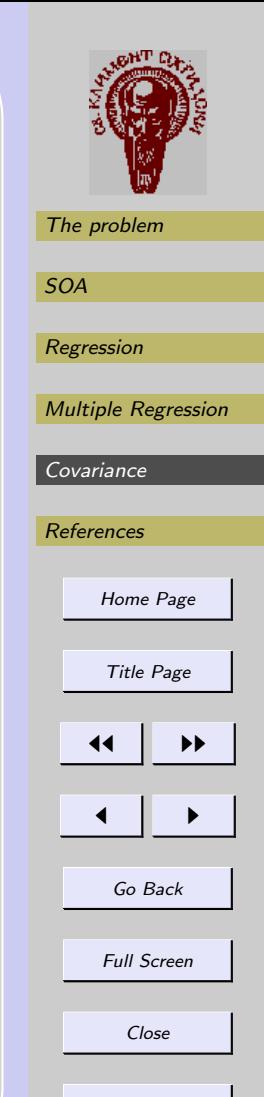

4th CIIT, Molika 11-14 Dec 03 Dimitar Vandev

## References

- $HUBER, P. J. (1964)$ . Robust estimation of a location parameter. Ann. Math. Statist., 35:pp. 73 – 101.
- NEYKOV, N. and NEYTCHEV, P. (1990). A robust alternative of the maximum likelihood estimators. In: Short communications of COMPSTAT'90, pp. 99 – 100. Dubrovnik, Yugoslavia.
- ROBINS, H. and S.MONRO (1951). A stochastic approximation method. Annals of Math. Stat, 22:pp. 400–407.
- Rousseeuw, P. J. and Leroy, A. (1987). Robust Regression and Outlier Detection. John Wiley and Sons, New York.

Rousseeuw, P. J. (1984). Least median of squares regression. J. Amer. Statist. Assoc., 79(388):pp. 4th CIIT, Molika 11-14 Dec 03 Dimitar Vandev

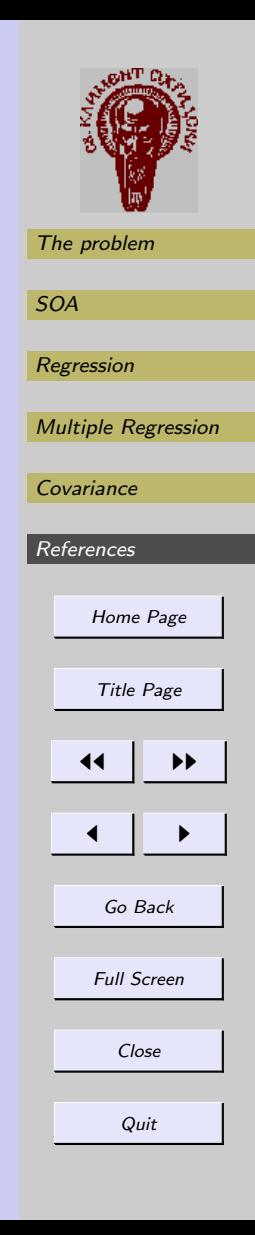

## <span id="page-53-0"></span>References

- $HUBER, P. J. (1964)$ . Robust estimation of a location parameter. Ann. Math. Statist., 35:pp. 73 – 101.
- NEYKOV, N. and NEYTCHEV, P. (1990). A robust alternative of the maximum likelihood estimators. In: Short communications of COMPSTAT'90, pp. 99 – 100. Dubrovnik, Yugoslavia.
- ROBINS, H. and S.MONRO (1951). A stochastic approximation method. Annals of Math. Stat, 22:pp. 400–407.
- Rousseeuw, P. J. and Leroy, A. (1987). Robust Regression and Outlier Detection. John Wiley and Sons, New York.

Rousseeuw, P. J. (1984). Least median of squares regression. J. Amer. Statist. Assoc., 79(388):pp. 4th CIIT, Molika 11-14 Dec 03 Dimitar Vandev

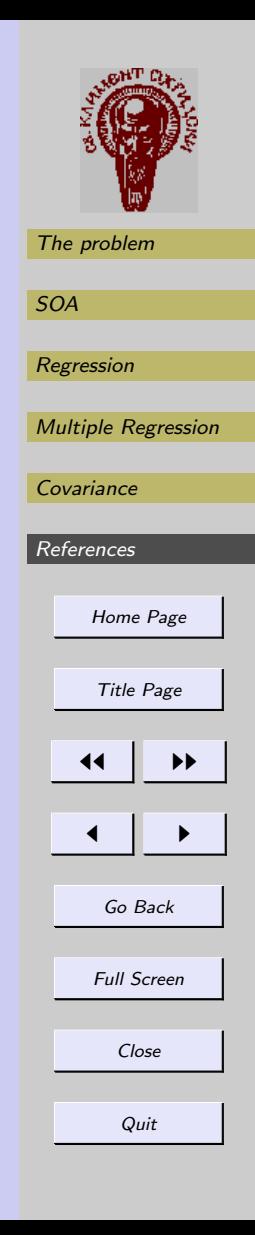

871–880. ISSN 0162-1459.

Tukey, J. W. (1960). A survey of sampling from contaminated distributions. In: OLKIN, I. (ed.), Contributions to Probability and Statistics, pp. 448 – 485. Stanford Univ. Press, Stanford.

VANDEV, D. (1992). Stochastic optimisation algorithm applied to least median type estimators. In: 8th Seminar on Stat.Data Analysis, pp. 114–120. Varna.

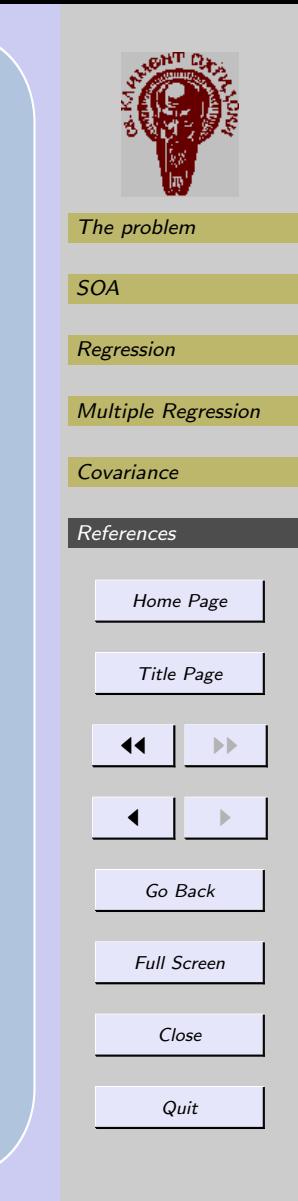

<span id="page-55-0"></span>871–880. ISSN 0162-1459.

Tukey, J. W. (1960). A survey of sampling from contaminated distributions. In: OLKIN, I. (ed.), Contributions to Probability and Statistics, pp. 448 – 485. Stanford Univ. Press, Stanford.

VANDEV, D. (1992). Stochastic optimisation algorithm applied to least median type estimators. In: 8th Seminar on Stat.Data Analysis, pp. 114–120. Varna.

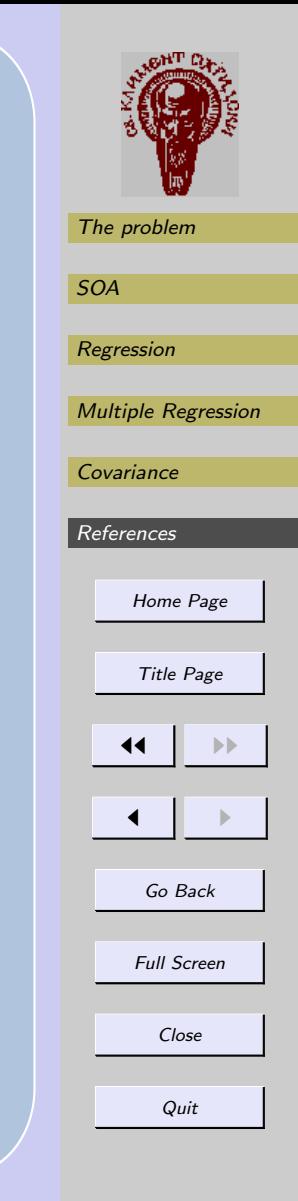